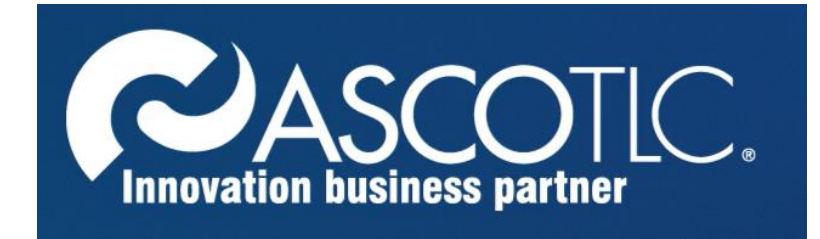

# **SpamFilter Guida Rapida**

## **Gestione Utenti**

Release 1.1

#### **Accesso**

L'accesso al sistema antispam avviene tramite il portale<https://spamfilter.ascomail.com/>

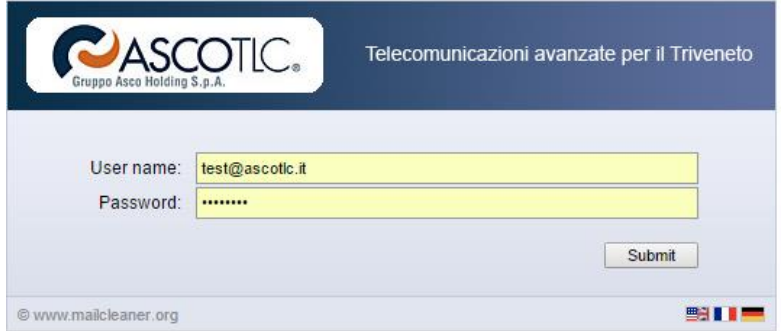

Inserire il proprio indirizzo email e la password relativa.

## **Gestione della zona di quarantena**

Per poter liberare un messaggio ritenuto attendibile cliccare sulla freccia a sinistra del messaggio (vedi figura):

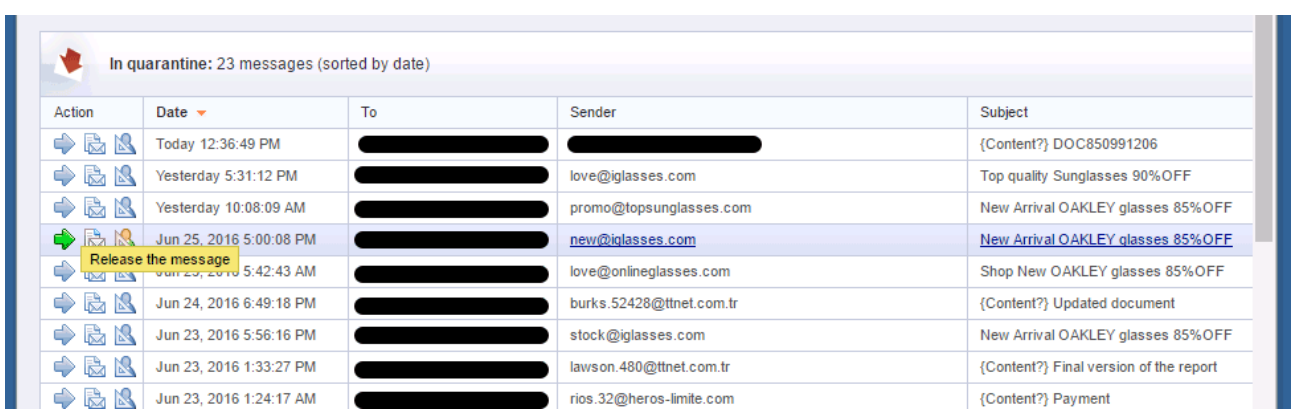

Il messaggio verrà consegnato al destinatario all'interno della folder posta in arrivo.

### **Configurazione**

La personalizzazione della soluzione SpamFilter avviene tramite il pannello Configurazione. Per accedere all'area basta cliccare su **Configuration**

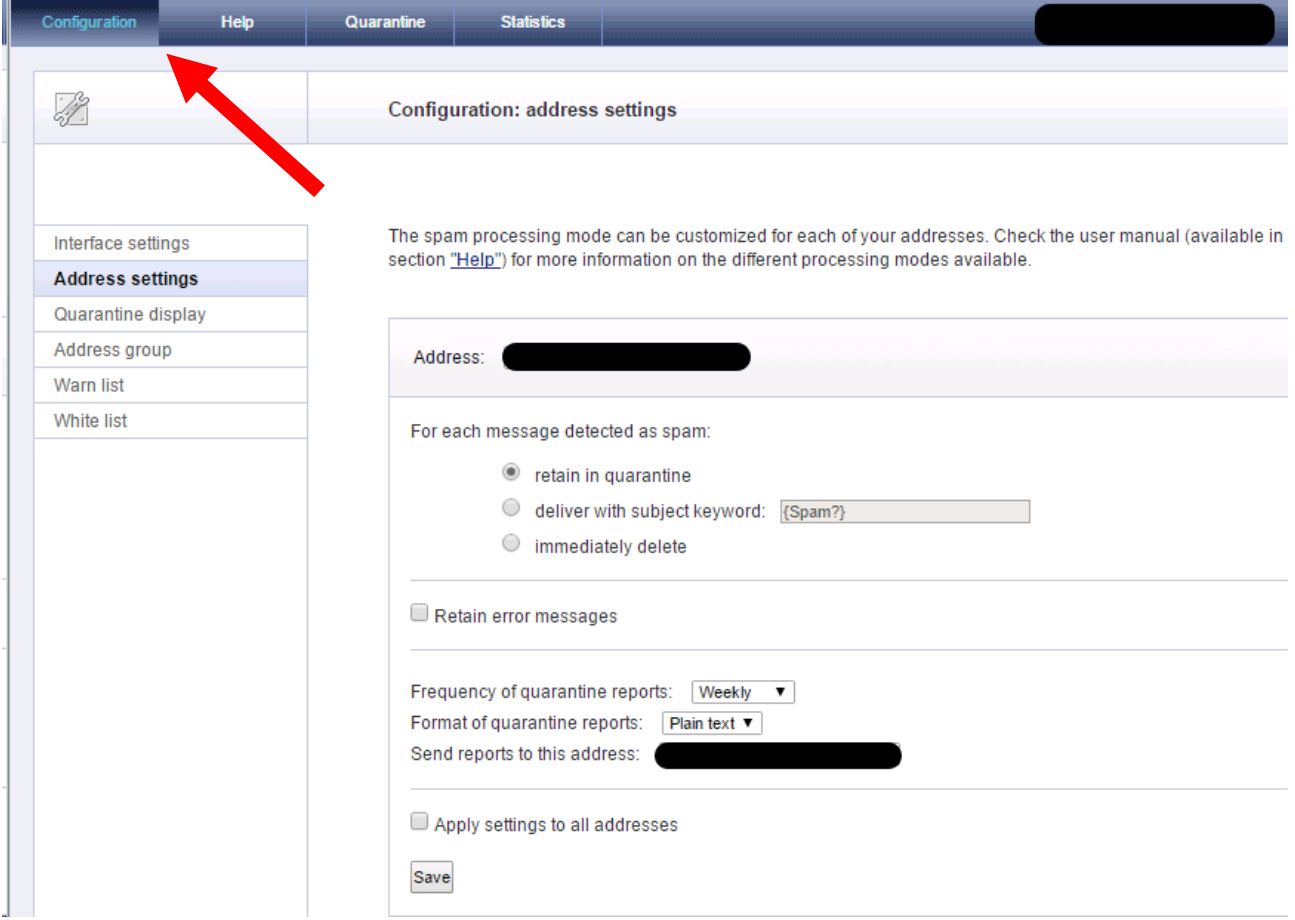

A sinistra vengono elencate le possibilità di personalizzazione che sono ad uso del cliente. Qui di seguito viene descritto il dettaglio di ognuna:

**Interface settings:** è possibile scegliere la lingua dell'interfaccia (inglese, francese, tedesco e spagnolo).

**Address settings:** è possibile scegliere l'azione da eseguire se un messaggio viene intercettato come spam. Le azioni possibili sono 3:

- 1. Mantenere in quarantena (impostazione di base)
- 2. Consegna del messaggio con l'inserimento di un tag all'interno dell'oggetto.
- 3. Eliminazione immediata del messaggio.

E' possibile inoltre decidere la frequenza e l'indirizzo di destinazione dei report che SpamFilter genera in automatico.

**Quarantine Display:** gestione grafica della pagina dedicata alla quarantena dei messaggi.

**Address group:** non gestito.

**Warn list:** è possibile inserire una lista di mittenti attendibili, le cui mail verranno comunque messe in quarantena (se intercettate come spam) e verrà generata una mail al destinatario contenente la notifica del blocco e il link diretto per il suo rilascio.

**White list:** è possibile inserire una lista di mittenti attendibili, le cui mail non verranno comunque messe in quarantena e saranno consegnate direttamente al destinatario senza essere filtrate.

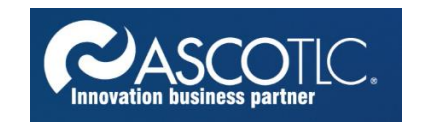

**AscoTlc Spa** - Via Friuli, 11 31020 - San Vendemiano (TV) Tel 0438402661 Fax 0438 403124 Mail supporto@ascotlc.it